# m7ión k8S

...or stop with these silly shorthands already

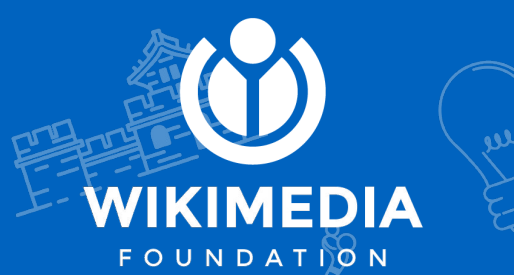

#### **Outline**

Who Why  $\bullet$  How ● Where we are (demo time!)

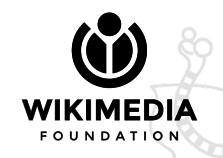

**Who?**

- SRE Service Operations (k8s manifests, configuration, deployment, migration)
- Release Engineering (build pipeline, configuration, deployment)
- PET (MediaWiki changes: shellbox)

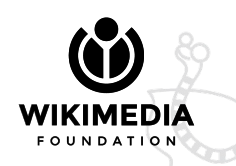

**Who?**

In no particular order: Jeena, Ahmon, Dan, Daniel, Tim, Bill, Effie, Giuseppe, Janis, Kunal, Ariel

(...and **many** more)

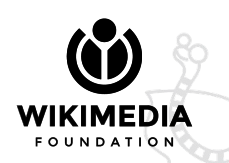

# **Why does this matter?**

How we build and run our main software in production right now is rooted in the early 2000s. That affects a lot of things, including developer productivity.

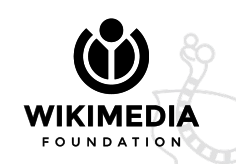

#### **Production**

Our bare metal production environment is not flexible and is very costly to upgrade/modify/test. A lot of toil for SRE, and all work is made harder.

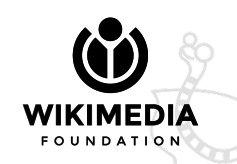

## **Build process**

Fully automated build process you can reproduce on your computer (minus security patches and private data) with ease\*.

Try-it-yourself notes in<https://phabricator.wikimedia.org/P16947>

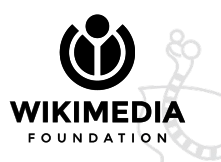

\*Linux amd64 required!

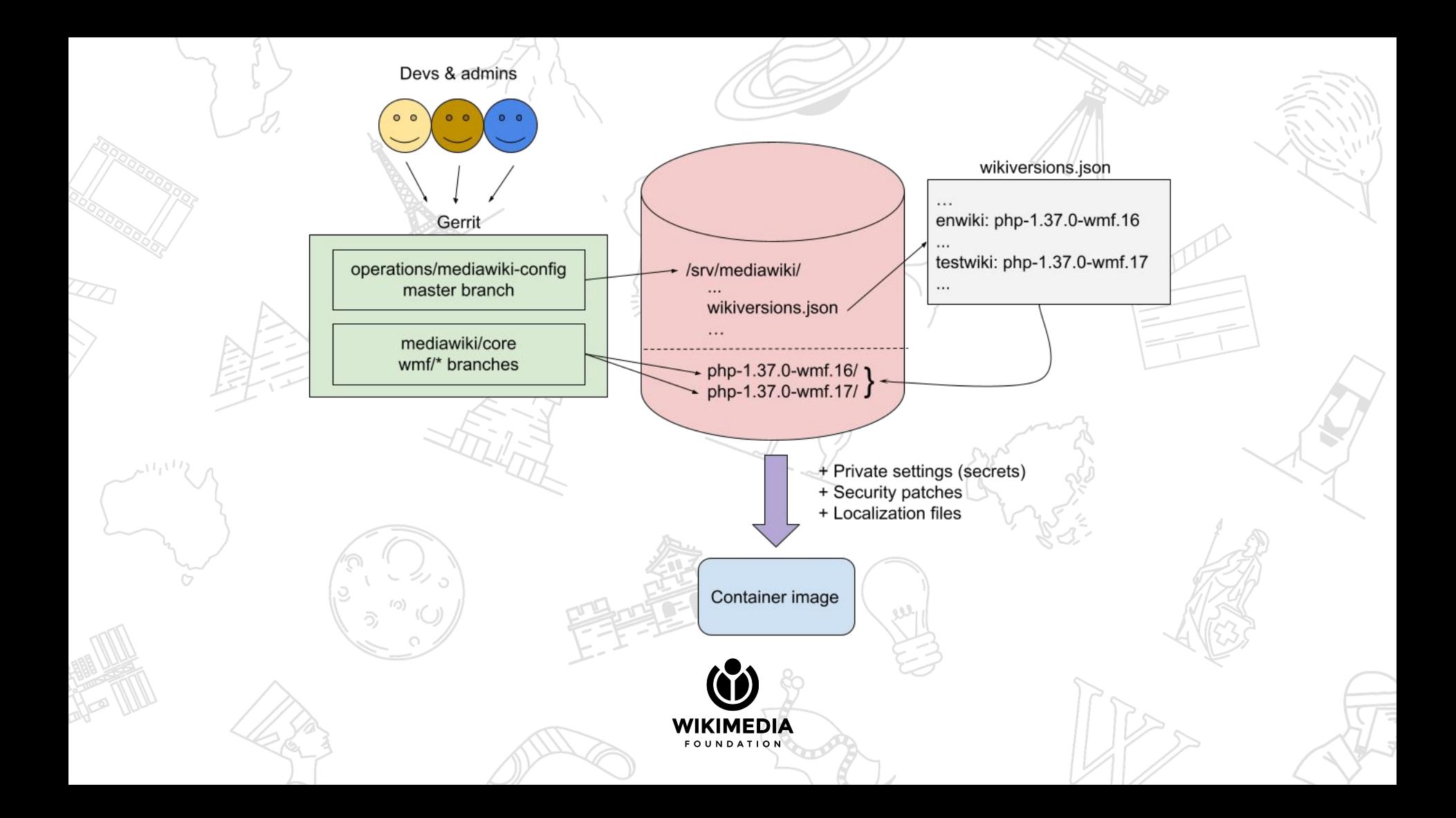

#### Developer experience

We want developers to be able to test changes in an environment with the same software versions and system configurations as production.

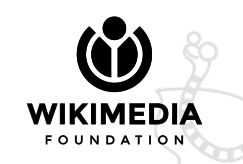

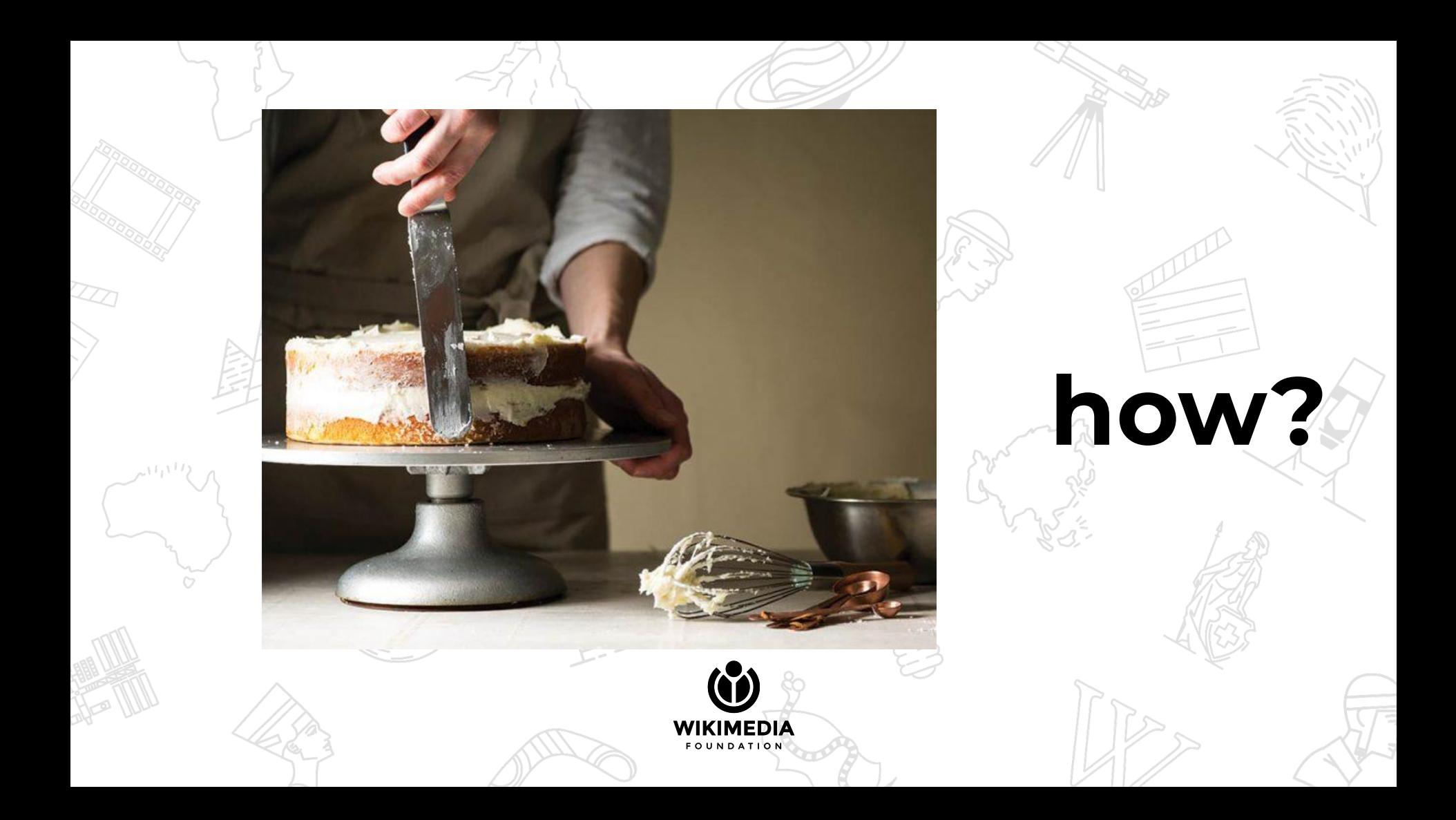

# **K8s** *in 15 seconds*

- Distributed scheduler controlled by yaml manifests
- $\bullet~$  We declare what we want to run and how many copies/where
- Schedules containers, checks their health, load-balances traffic

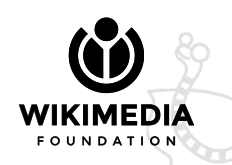

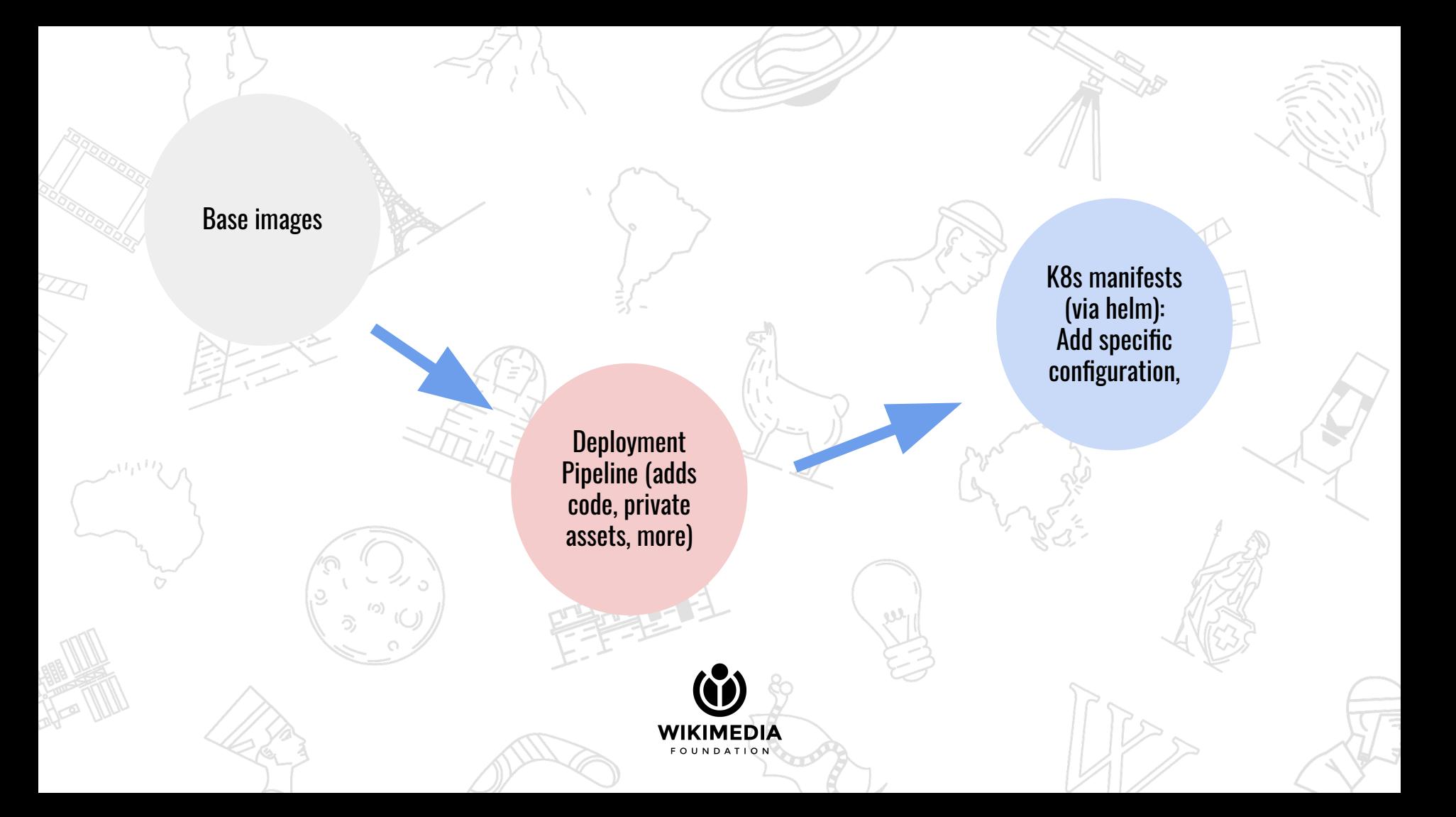

# Ok, that MW cake...

Web server/fcgi proxy PHP application server Redis/Memcached proxies · TLS terminator/middleware

# **Web proxy**

**Web sites configuration (k8s manifests, injecting puppet data)**

**FCGI proxy configuration MediaWiki files and assets**

**Basic apache httpd image**

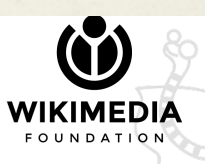

# **Application server**

**mediawiki-config PHP config (via env vars) in k8s Private settings Security patches L10n cache MW code**

#### **php7.2-fcgi image**

#### **Memcached proxy**

**Production values injected from puppet**

**Configuration template - k8s chart**

**mcrouter image**

## **Demo time**

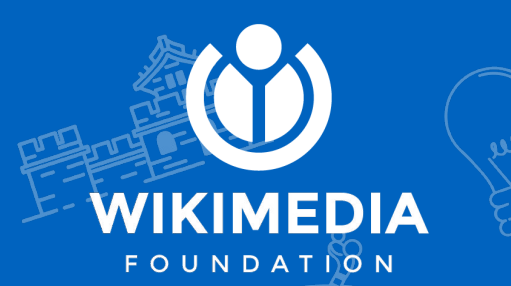

## **Questions?**

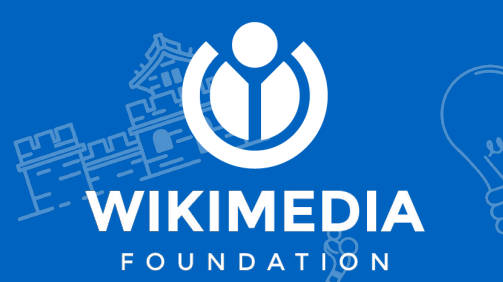

#### **Wrapping up**

We have solid reasons to move to Kubernetes, including build quality, removing tech debt, production flexibility/efficiency ● We've built our execution units to be as much as possible in sync with production MediaWiki ● You can now check progress via Wikimedia-Debug

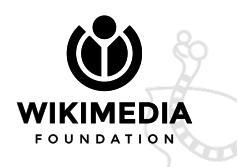

### **THANK YOU**

**If you want to keep updated/contribute: #wikimedia-mw-on-k8s on libera.chat #mw-on-k8s on phabricator**

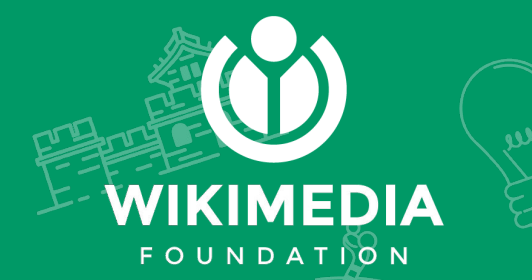